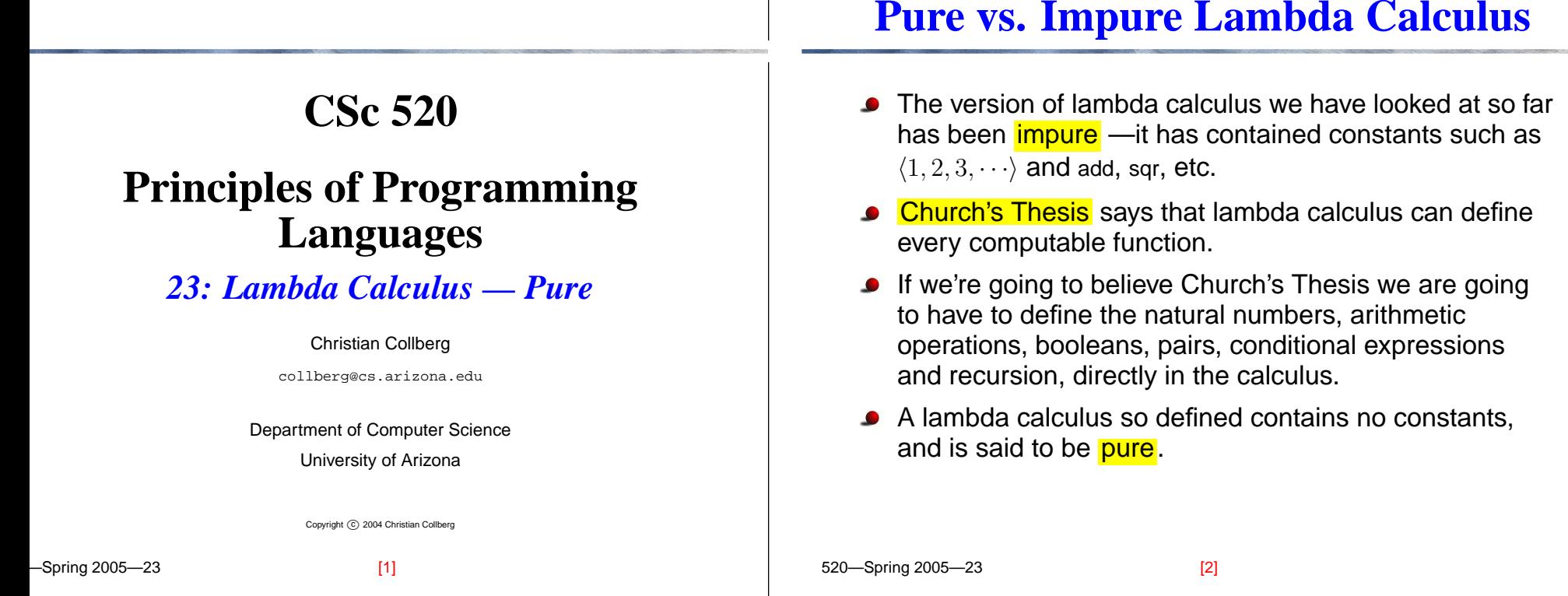

#### **Church's Numerals**

We can encode a natural number as the number of times a function parameter is applied:

 $0 \equiv (\lambda f.(\lambda x.x))$ 

 $1 \equiv (\lambda f.(\lambda x.(f \ x)))$ 

 $2 \equiv (\lambda f.(\lambda x.(f (f x))))$ 

 $3 \equiv (\lambda f.(\lambda x.(f (f (f x))))))$ 

We can now define arithmetic operations:

 $\mathsf{succ} \equiv (\lambda n.(\lambda f.(\lambda x.(f \allowbreak ((n \space f) \space x))))))$ 

$$
\mathsf{add} \equiv (\lambda m.(\lambda n.(\lambda f.(\lambda x.((m \ f) ((n \ f) x))))))
$$

#### **Church's Numerals —** succ

succ's first argument is  $n,$  the number to be incremented. succ just adds one more application of the  $f$  function (its second argument). The third argument  $\left(x\right)$  is the "base case", that is, zero.

$$
2 \equiv (\lambda g.(\lambda y.(g (g y))))
$$

$$
\mathsf{succ} \equiv (\lambda n.(\lambda f.(\lambda x.(f ((n f) x))))
$$

(succ 2)  $\Rightarrow$ 

 $((\lambda n.(\lambda f.(\lambda x.(f ((n f) x)))))(\lambda g.(\lambda y.(g (g y))))))$ 

[7]

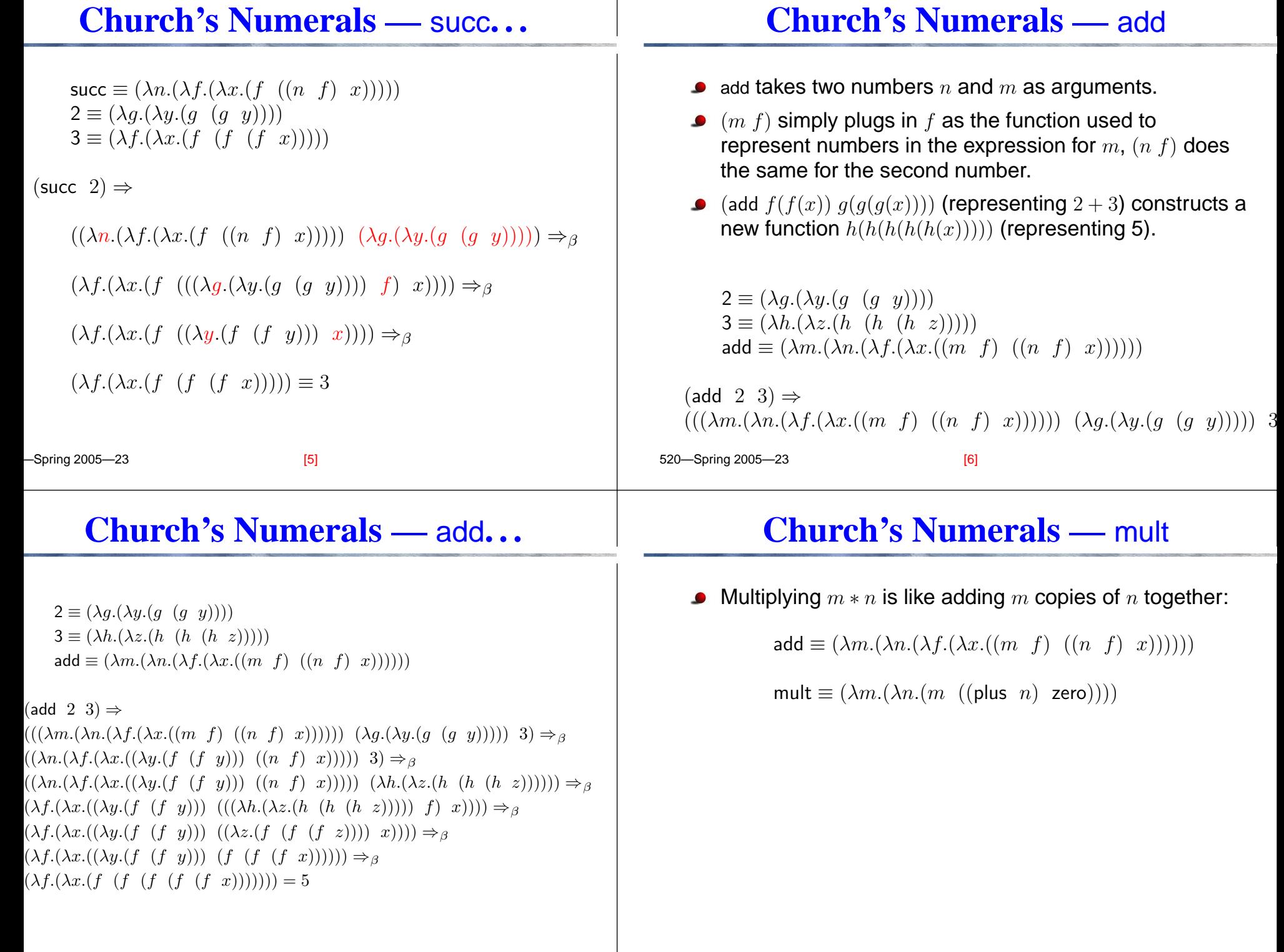

 $[6]$ 

 $\frac{171}{20}$  520—Spring 2005—23

Spring 2005—23

### **Pairs**

## **Pairs. . .**

- Just like in Scheme, we can define pairs these allow us to construct data structures such as lists and trees.
- The definition of Pair below is similar to a <mark>dotted pair</mark> notation (or cons) in Scheme.
- Head and Tail correspond to  $\mathtt{car}$  and  $\mathtt{cdr}$ , Nil is a special constant.

 $\mathsf{Pair} \equiv (\lambda a.(\lambda b.(\lambda f.((f\ \ a)\ \ b))))$  $\mathsf{Head} \equiv (\lambda g.(g\ \ (\lambda a.(\lambda b.a))))$  $\mathsf{Tail} \equiv (\lambda g.(g\ \ (\lambda a.(\lambda b.b))))$  $\mathsf{Nil} \equiv (\lambda x.(\lambda a.(\lambda b.a)))$ 

520—Spring 2005—23

**Pairs. . .**

We can construct the list  $[2]$  like this:

 $\mathsf{Pair} \equiv (\lambda a.(\lambda b.(\lambda f.((f\ \ a)\ \ b))))$  $\mathsf{Nil} \equiv (\lambda x.(\lambda a.(\lambda b.a)))$ 

 $((Pair 2)$  Nil $) =$ 

 $(((\lambda a.(\lambda b.(\lambda f.((f \ a) b)))) 2)$  Nil)  $\Rightarrow_{\beta}$ 

 $((\lambda b.(\lambda f.((f \ 2) \ b))) \text{ Nil}) \Rightarrow_{\beta}$ 

 $(\lambda f.((f \ 2) \ \text{Nil})) = (\lambda f.((f \ 2) \ (\lambda x.(\lambda a.(\lambda b.a))))))$ 

We can go even further and substitute in the definition of 2.

We can construct a pair  $\left( p,q\right)$  (or  $\left( p.q\right)$  in Scheme notation) like this:

[9] 520—Spring 2005—23  $\mathsf{Pair} \equiv (\lambda a.(\lambda b.(\lambda f.((f\ \ a)\ \ b))))$  $((\text{Pair } p) q)$  $(((\lambda a.(\lambda b.(\lambda f.((f \ a) b)))) \ p) q) \Rightarrow_{\beta}$  $((\lambda b.(\lambda f.((f p) b))) q) \Rightarrow_{\beta}$  $(\lambda f.((f \ p) \ q))$ [10]

### **Pairs. . .**

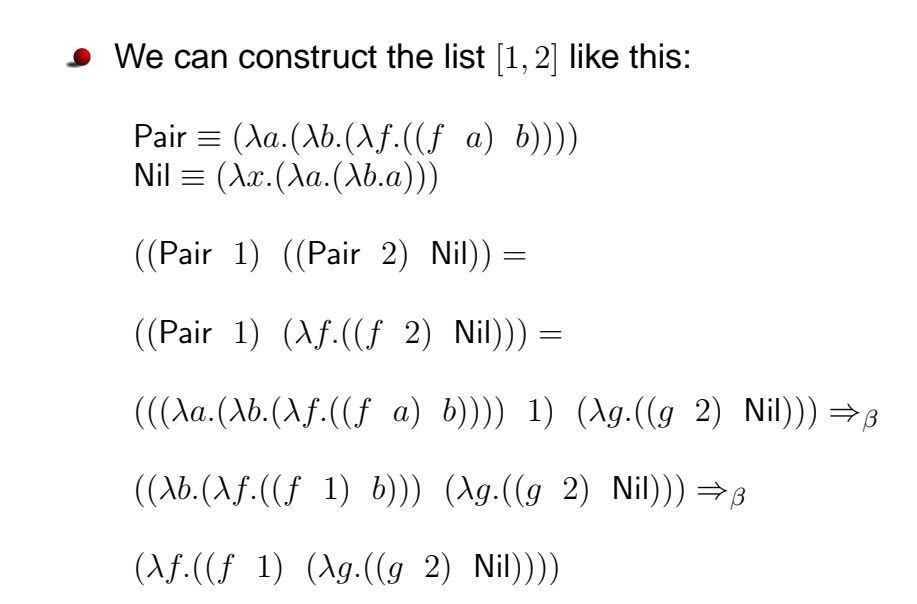

# **Pairs. . .**

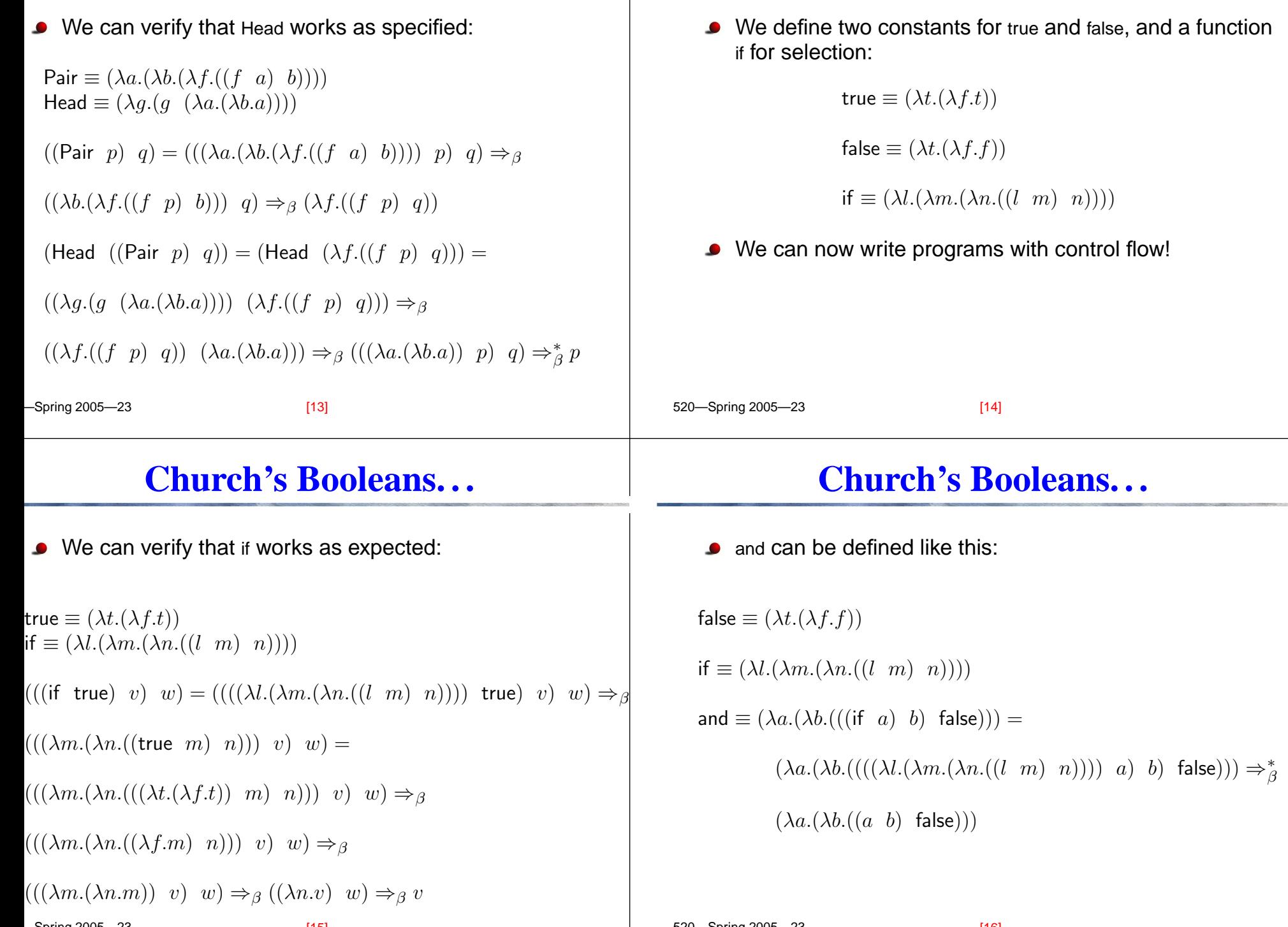

 $\mathbf{I}$ 

**Church's Booleans**

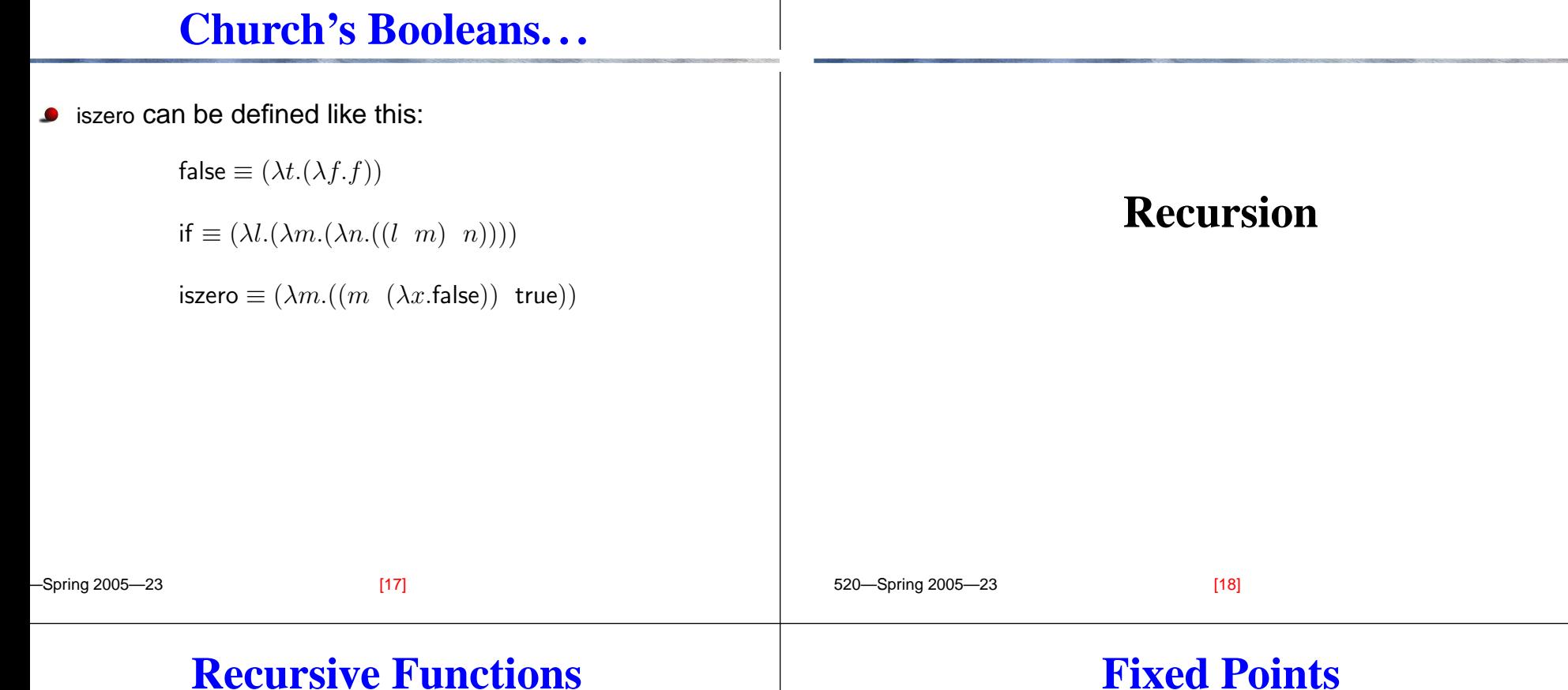

- If lambda calculus is going to allow us to compute any
- **C** Example:

fact  $\equiv (\lambda n.$ if (zero  $n)$   $1$  (mult  $n$  (fact (pred  $n)))$ )

- Unfortunately, the name fact appears in the expression itself. Remember that we defined  $\equiv$  -operator as macro-expansion, and recursive macros make no sense.
- Recursion is defined in normal programming languages, but not in lambda calculus.

function, we need for it to handle recursion.

- A <mark>fixed point</mark> is a value  $x$  in the domain of a function that is the same in the range  $f(x).$
- In other words, <sup>a</sup> fixed point of <sup>a</sup> function is <sup>a</sup> value left fixed by that function; for example, 0 and 1 are fixed points of the squaring function.
- Formally, a value x is a fixed point of a function  $f$  if

 $f(x) = x$ 

### **Fixed Points — Examples**

- Every value in the domain of the identity function is <sup>a</sup> fixed point:  $((\lambda x.x)$  **)**
- factorial(1) = 1
- **fibonacci** $(0) = 0$
- **fibonacci** $(1) = 1$
- **square** $(0) = 0$
- square $(1) = 1$

$$
\bullet \ \ \frac{de^x}{dx} = e^x
$$

520—Spring 2005—23

# **Fixed Point Combinators**

- A <mark>combinator</mark> is a lambda-expression with no free variables.
- A <mark>fixed point combinator</mark> is a function  $Y$  which, given another function  $f$ , computes a fixed point of  $f$ , so that

$$
f(\mathsf{Y}(f)) = \mathsf{Y}(f)
$$

for all functions  $f.$ 

Let's look at the fact function again:

fact  $\equiv (\lambda n.)if$  (zero  $n)$   $1$  (mult  $n$  (fact (pred  $n)))$ 

### **Fixed Points — Examples. . .**

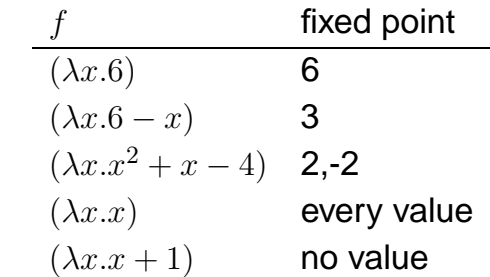

I.e., <sup>a</sup> fixed point is where you get back whatever you put in!

[21] 520—Spring 2005—23

[22]

# **Fixed Point Combinators. . .**

Let's turn

fact  $\equiv (\lambda n.$ if (zero  $n)$   $1$  (mult  $n$  (fact (pred  $n)))$ )

into <sup>a</sup> higher-order function, by replacing the call to fact with a function  $f$ 

ffact  $\equiv (\lambda f.(\lambda n.$ if (zero  $n)$   $1$  (mult  $n$   $(f$  (pred  $n))))$ 

• Now, pass fact to ffact as a parameter, and do a β-reduction:

(ffact fact)  $\Rightarrow$ <sub>β</sub> ( $\lambda$ n.if (zero n) 1 (mult n (fact (pred n))))

 $[24]$ 

### **Fixed Point Combinators. . .**

■ But, the right-hand side of

(ffact fact)  $\Rightarrow$ <sub>β</sub> ( $\lambda$ *n*.if (zero *n*) 1 (mult *n* (fact (pred *n*))))

is just the body of fact

fact  $\equiv (\lambda n.$ if (zero  $n)$   $1$  (mult  $n$  (fact (pred  $n)))$ )

so we can write the identity:

 $(ffact fact) = fact$ 

• Thus, fact is a fixed point for ffact.

#### **Fixed Point Combinators. . .**

In lambda calculus, the fixed point combinator <sup>Y</sup> is defined as

 $\mathsf{Y} \equiv (\lambda h.((\lambda x.(h(x x))))(\lambda x.(h(x x))))$ 

Let's see what happens when we apply that to an expression E:

> $(Y E) =$  $((\lambda h.((\lambda x.(h (x x))) (\lambda x.(h (x x))))E) \Rightarrow_B$  $((\lambda x.(E(x x))) (\lambda x.(E(x x)))) \Rightarrow_{\beta}$  $(E \ (\lambda x.(E \ (x \ x))) \ (\lambda x.(E \ (x \ x))))))$  $(E (Y E))$

[25] 520—Spring 2005—23

[26]

## **Fixed Point Combinators. . .**

So, we saw that

520—Spring 2005—23

$$
(\mathsf{Y} \ E) \Rightarrow_{\beta}^* (E (\mathsf{Y} \ E))
$$

In other words,

 $E(YE) = YE$ 

or for any expression  $E$ , Y $E$  is a fixed point for  $E.$ 

## **Fixed Point Combinators — Example**

Let's get back to our definition of fact:

fact  $\equiv (\lambda n.$ if (zero  $n)$   $1$  (mult  $n$  (fact (pred  $n)))$ )

and the <mark>beta abstracted</mark> version ffact (we'll call it  $F$  for brevity)

 $\mathsf{F}\equiv \left(\lambda f.(\lambda n.\mathsf{if}\;(\mathsf{zero}\;n)\;1\;(\mathsf{mult}\;n\;(f\;(\mathsf{pred}\;n))))\right)$ 

And, so we can define

fact  $\equiv$   $(\mathsf{Y} \mathrel{\mathsf{F}})$ 

Let's try to evaluate

(fact 3)

 $[0]$ 

#### **Fixed Point Combinators — Example. . .**

520—Spring 2005—23  $\mathsf{F}\equiv (\lambda f.(\lambda n.\mathsf{if}\;\;(\mathsf{zero}\;\;n)\;\;1\;\;(\mathsf{mult}\;\;n\;\; (f\;\;(\mathsf{pred}\;\;n))))$ fact  $\equiv$   $($ Y  $\,$   $F)$  $\mathsf{Y} \equiv (\lambda h.((\lambda x.(h(x x))))(\lambda x.(h(x x))))))$  $(fact 3) = ((Y F) 3) =$  $((\lambda h.((\lambda x.(h (x x))) (\lambda x.(h (x x))))$  F) 3)  $\Rightarrow_{\beta}$  $(( (\lambda x.(F (x x))) (\lambda x.(F (x x)))) 3) =$  $((K \ K) \ 3) = ...$ Where we've used the abbreviation  $\mathsf{K} \equiv (\lambda x.(F(x x)))$ [29] 520—Spring 2005—23  $\mathsf{F}\equiv (\lambda f.(\lambda n.\mathsf{if}~(\mathsf{zero}~n)~1~(\mathsf{mult}~n~(f~(\mathsf{pred}~n))))$  $\mathsf{K} \equiv (\lambda x.(F(x x)))$  $((K \ K) \ 3) =$  $(((\lambda x.(F(x x))) K) 3) \Rightarrow_{\beta}$  $((F (K K)) 3) =$  $(((\lambda f.(\lambda n.\text{if } (\text{zero } n) 1 \text{ (mult } n (f (\text{pred } n)))) (K K)) 3) \Rightarrow_B$  $((\lambda n.$ if (zero n) 1 (mult n  $((K \ K)$  (pred n)))) 3)  $\Rightarrow_{\beta}$ if (zero 3)  $1$  (mult  $3$   $((K\,\;K)$  (pred  $3)))$   $\Rightarrow_{\beta} \ldots$ [30] Spring 2005—22 **Fixed Point Combinators — Example. . .**  $\mathsf{F}\equiv (\lambda f.(\lambda n.\mathsf{if}\;\;(\mathsf{zero}\;\;n)\;\;1\;\;(\mathsf{mult}\;\;n\;\; (f\;\;(\mathsf{pred}\;\;n))))$  $\mathsf{K} \equiv (\lambda x.(F(x x)))$  $\mathsf{if} \equiv (\lambda l.(\lambda m.(\lambda n.((l \ n) \ n))))$ false  $\equiv (\lambda t.(\lambda f.f))$  $((K \ K) \ 3) \Rightarrow^*_{\beta}$  if (zero 3) 1 (mult 3  $((K \ K)$  (pred 3)))  $\Rightarrow_{\beta}$  $((\lambda l.(\lambda m.(\lambda n.((l m) n))))$  (zero 3) 1 (mult 3  $((K K)$  (pred 3))))  $\Rightarrow^*_{\beta}$ (zero 3) 1 (mult 3 ( $(K K)$  (pred 3)  $\Rightarrow$ <sub>δ</sub> false  $1$  (mult  $3$   $((K\,\;K)$  (pred  $3)$   $=$  $((\lambda t.(\lambda f.f))$  1 (mult 3  $((K \ K)$  (pred 3))  $\Rightarrow$   $\beta$  ...  $\frac{1}{2}$  520—Spring 2005—23 **Fixed Point Combinators — Example. . .**  $\mathsf{F}\equiv (\lambda f.(\lambda n.\mathsf{if}\;\;(\mathsf{zero}\;\;n)\;\;1\;\;(\mathsf{mult}\;\;n\;\; (f\;\;(\mathsf{pred}\;\;n))))$  $\mathsf{K} \equiv (\lambda x.(F(x x)))$  $((K K) 3) \Rightarrow_{\beta}^* ((\lambda t.(\lambda f.f)) 1 \text{ (mult 3 } ((K K) \text{ (pred } 3)) \Rightarrow_{\beta}$ mult  $3$   $((K\,\;K)\,$   $(\text{pred}\,\;3))\Rightarrow_{\delta}$ mult 3  $((K \ K) \ 2) =$ mult  $3$   $\left(\left(\left(\lambda x.(F\ \left(x\ x\right)\right)\right)\ K\right)\ 2\right)\Rightarrow_{\beta}$ mult  $3$   $((F\;\;(K\;\;K))$   $2)=$ mult  $3$   $\left(\left(\left(\lambda f.\left(\lambda n.\text{if (zero } n\right)\ 1\ \left(\text{mult}\ n\ \left(f\ \left(\text{pred}\ n\right)\right)\right)\right)\right)\ (K\ K)\right)\ 2\right)\Rightarrow^*_\beta 6$ 

**Fixed Point Combinators — Example. . .**

 $[32]$ 

#### **Fixed Point Functions in Haskell**

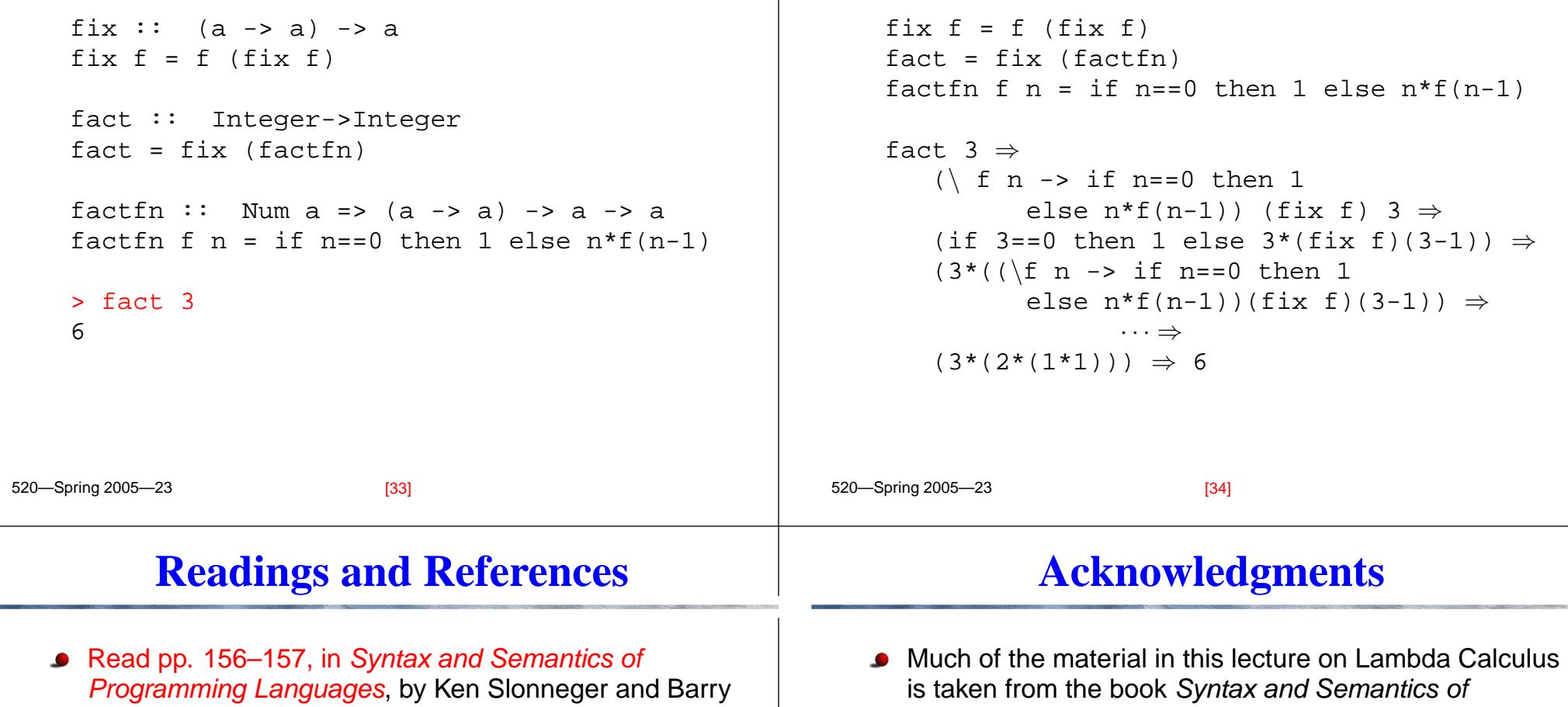

Kurtz, http://www.cs.uiowa.edu/˜slonnegr/plf/Book.

Read pp. 618–621, in Scott.

[Programming](http://www.cs.uiowa.edu/~slonnegr/plf/Book) Languages, by Ken Slonneger and Barry Kurtz, http://www.cs.uiowa.edu/˜slonnegr/plf/Book.

**Fixed Point Functions in Haskell. . .**